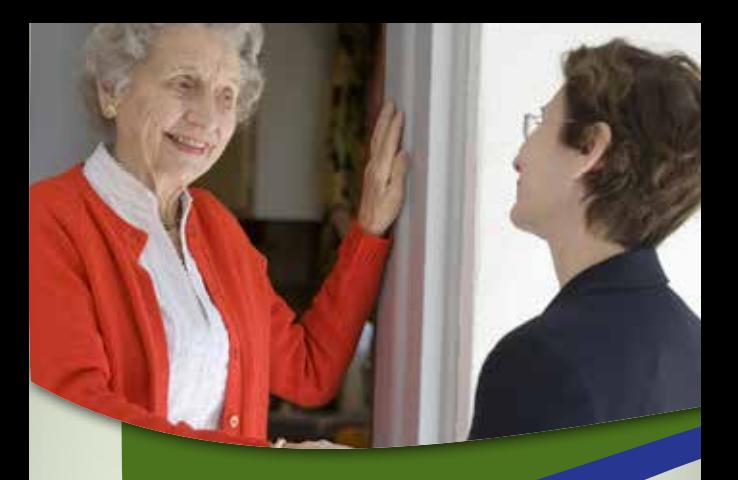

# SPLC

# **Friendly** Visiting

Companionship and Security

# *www.splc.ca 416 493 3333*

everyone here belongs

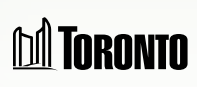

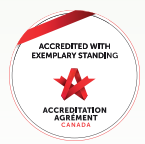

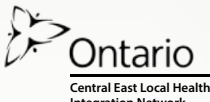

**Central East Local Health Integration Network**

## *What is Friendly Visiting?*

Friendly Visiting is a free service that matches helpful volunteers with seniors in order to provide support, a feeling of security, and help reduce the feeling of loneliness and isolation.

#### *Visiting*

Friendly visitor will visit once a week to play games, read or talk with you based on your hobbies and interests.

#### *Phone Reassurance*

Friendly caller will call you regularly to say hello and check on your safety.

#### *Shopping Assistance*

Friendly shopper can help you to get essential grocery items.

#### *Escorting*

Friendly escort will accompany you on errands, including banking and medical appointments.

## *Service Area*

Steeles Avenue East to Ellesmere Road and Victoria Park Avenue to McCowan Road.

### *Contact Us*

If you or a loved one would benefit from Friendly Visiting, please contact our intake team at the number below.

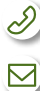

 $(416)$  493-3333

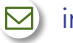

**⊠** info@splc.ca

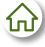

www.splc.ca/friendly-visiting

**Senior Persons Living Connected** 3333 Finch Avenue East Scarborough, Ontario M1W 2R9 17c